## **-Rotate**

Δ

glogGF v1.12glog

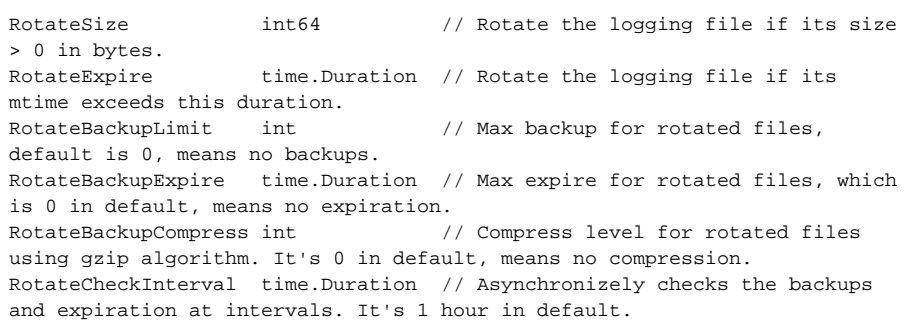

- **Content Menu**
	- $\bullet$  $\bullet$  $\bullet$
	- $\bullet$

- 1. RotateSize0
- 2. RotateExpire0
- 3. RotateBackupLimit00
- 4. RotateBackupExpire
- 5. RotateBackupCompress01-99
- 6. RotateCheckInterval1

RotateSizeRotateExpire

glog\*.log.log"\*..log":

```
access.log -> access.20200326101301899002.log
access.20200326.log -> access.20200326.20200326101301899002.log
```
1. 1

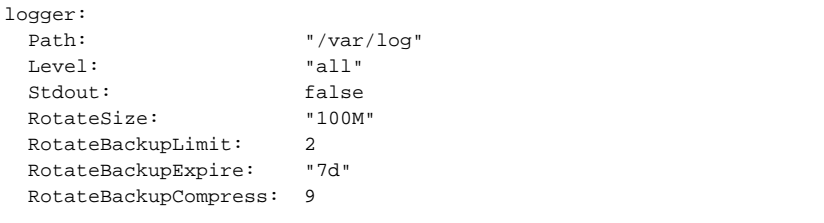

- RotateSize100M, 200MB, 500KB, 1Gib100M
- RotateBackupExpire1h, 30m, 1d6h, 7d7d

RotateBackupCompress9\*.gzCPU

2. 2

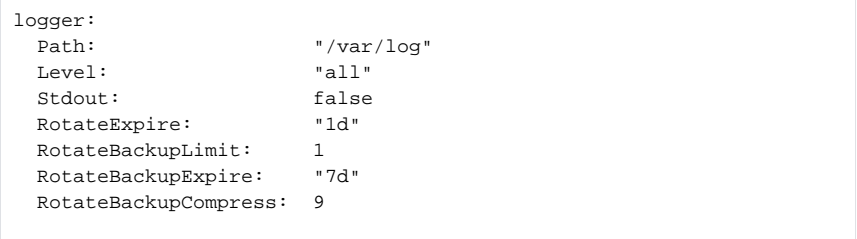

RotateExpire1d/glog

1. 2. g.Log()CatFile g.Log()Path

orderpromo

/var/log

- 1. g.Log().Cat("order").Print(xxx)/var/log/order/2020-03-26.log
- 2. g.Log().Cat("promo").Print(xxx)/var/log/promo/2020-03-26.log
- 1. g.Log("order").Print(xxx)/var/log/order.log
- 2. g.Log("order").Print(xxx)/var/log/promo.log